$\triangleright$  Chapter 1

### **UNIT - I**

**Understanding Java2 EE and Servlet** 

### 1-1 to  $1-23$

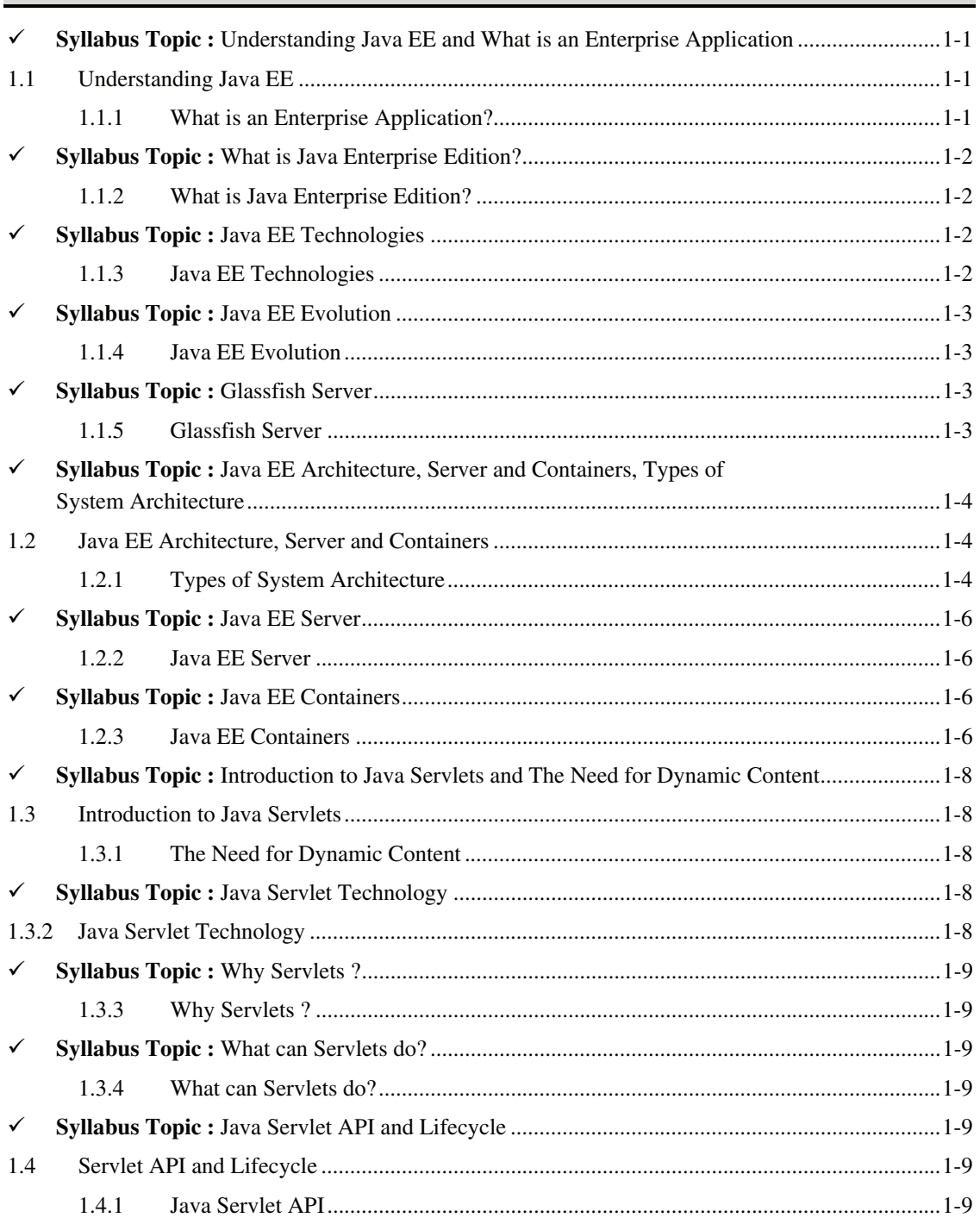

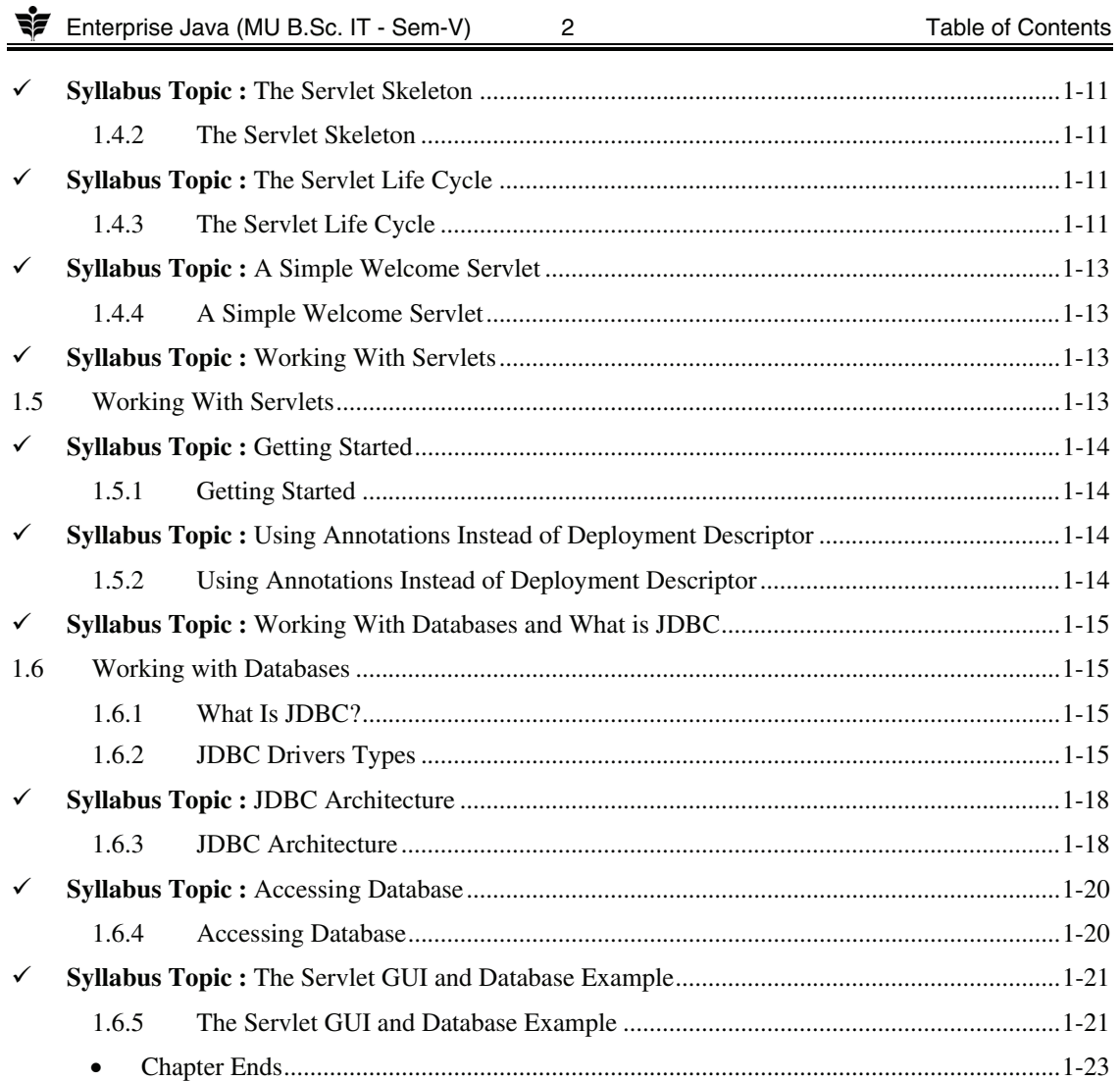

#### UNIT - II

#### > Chapter 2 : State Management Techniques 2-1 to 2-26  $\checkmark$  $2.1$  $2.1.1$  $\checkmark$  $\checkmark$  $\checkmark$

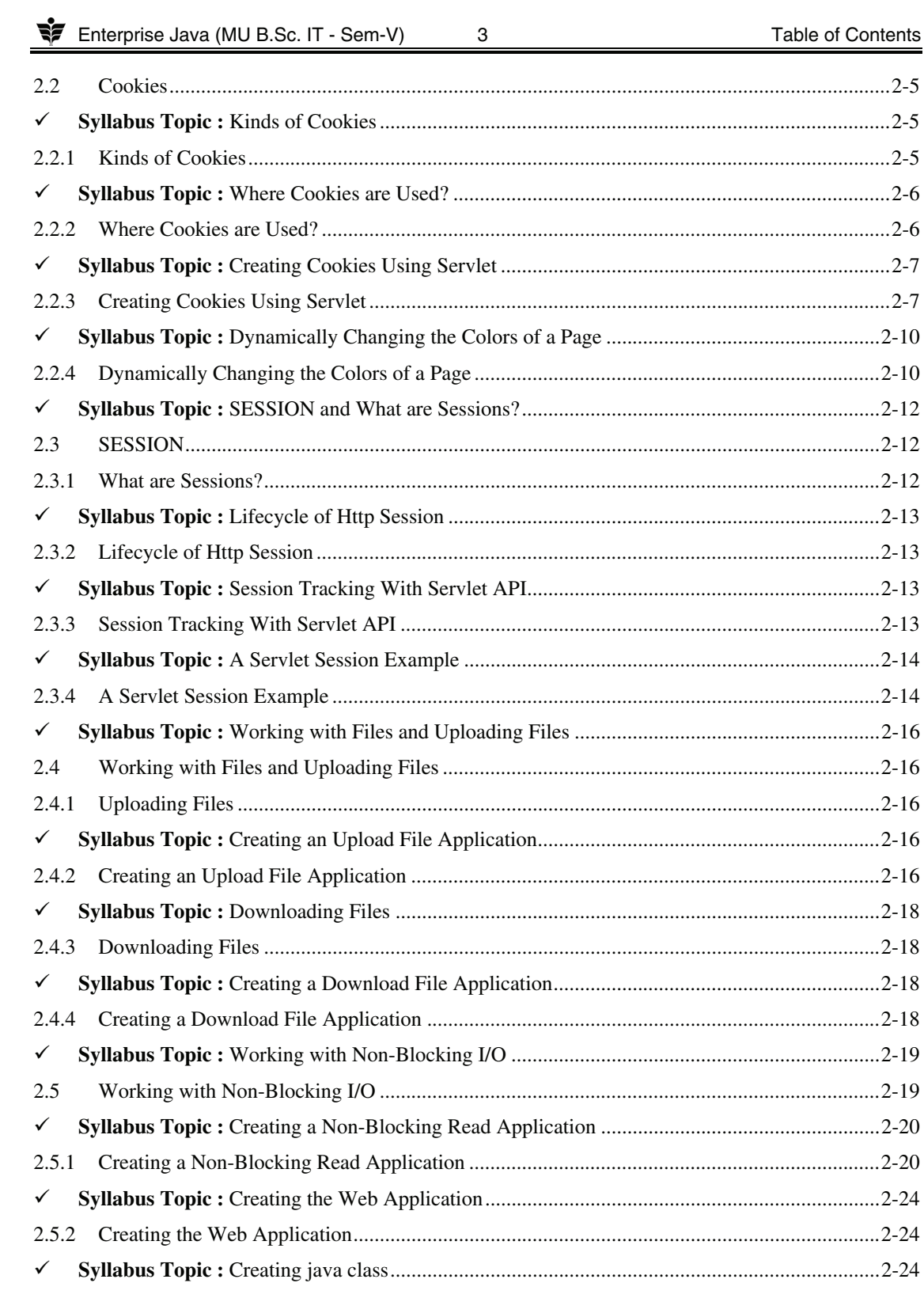

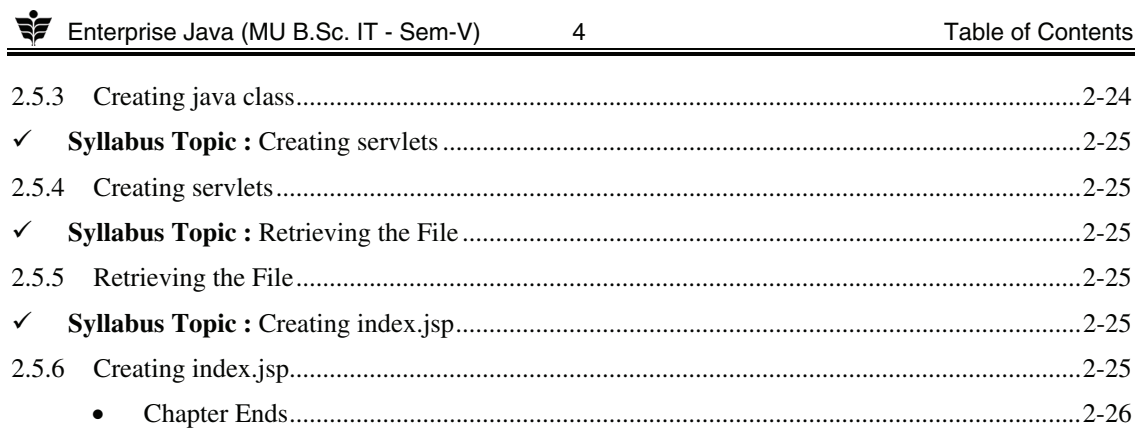

### UNIT - III

 $\mathbf{L}$  $\sim$   $244020$ 

 $\overline{\phantom{0}}$ 

Chenter 2 . Iludevet

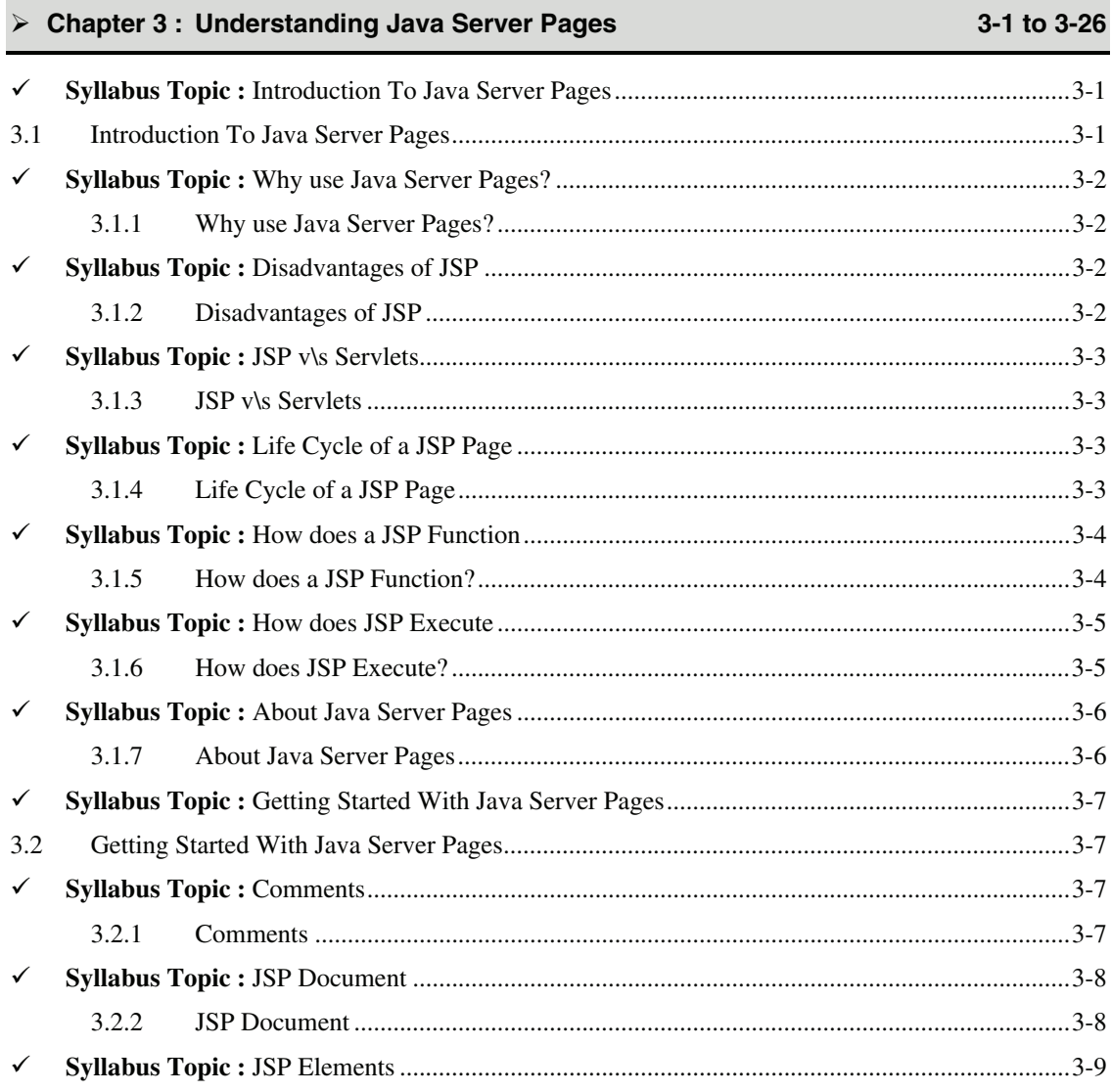

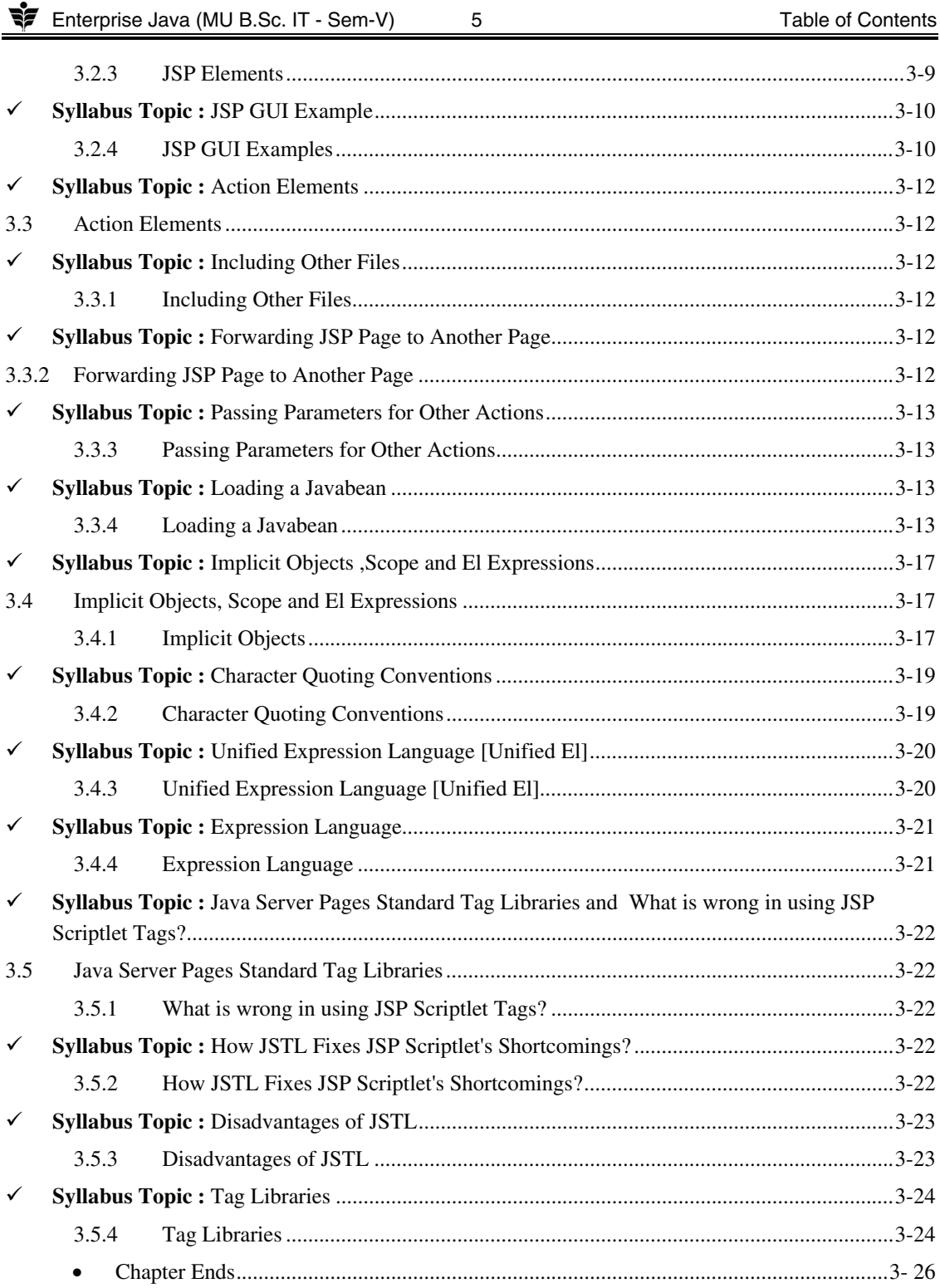

## **UNIT - IV**

#### → **Chapter 4 : Enterprise Java Beans** 4-1 to 4-26

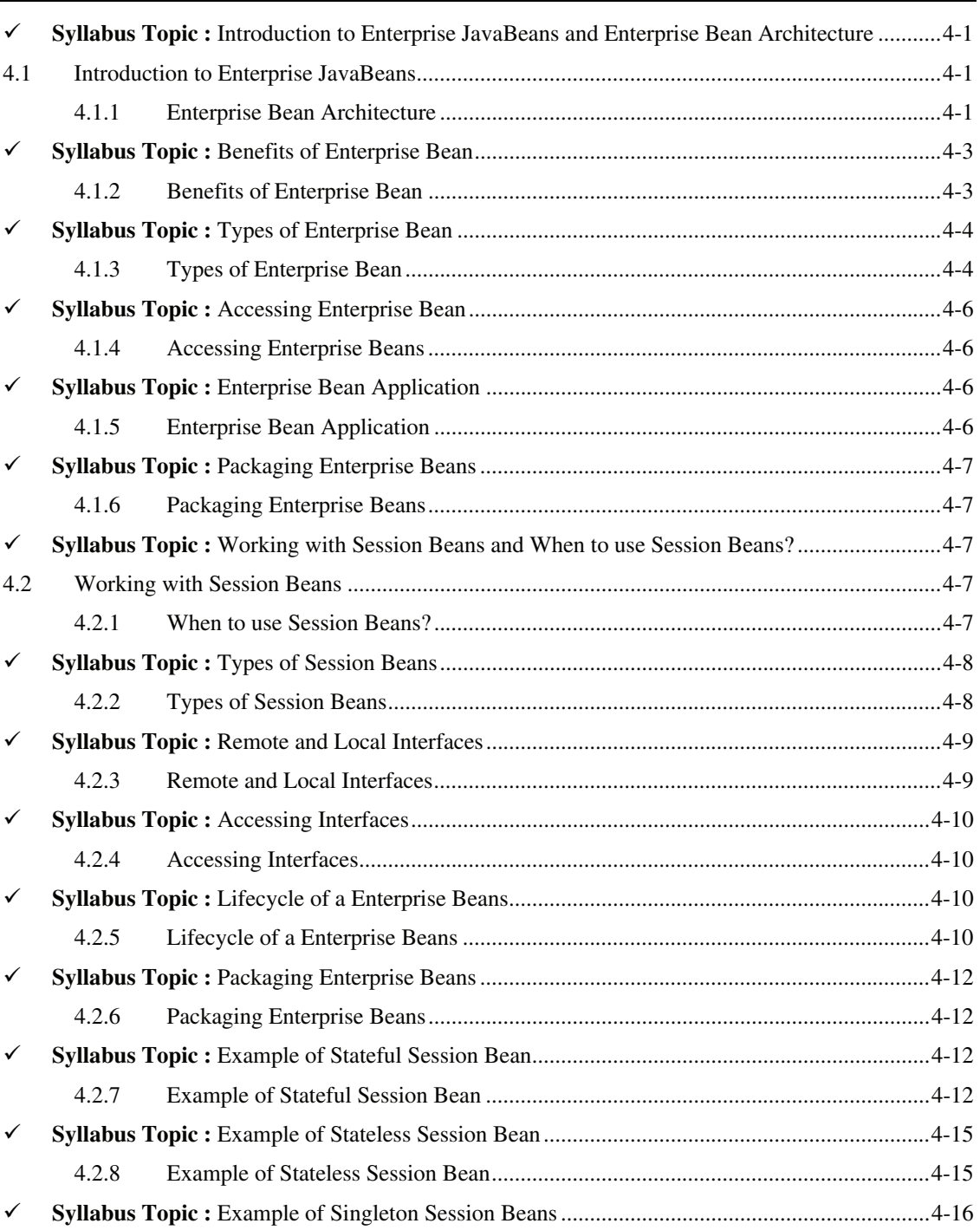

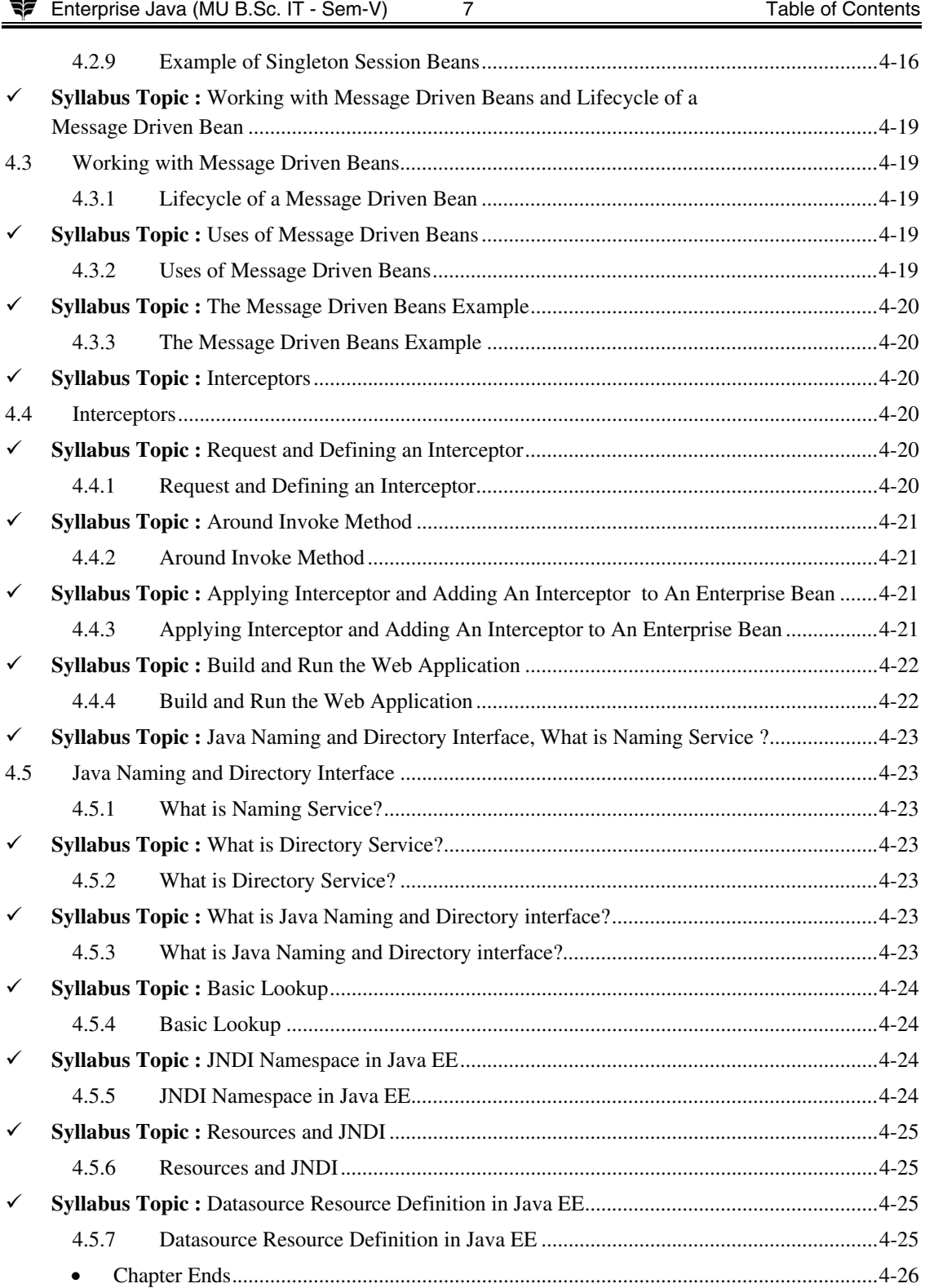

> Chapter 5 : JPA and Hibernate

## UNIT - V

 $\bf8$ 

#### 5-1 to 5-25

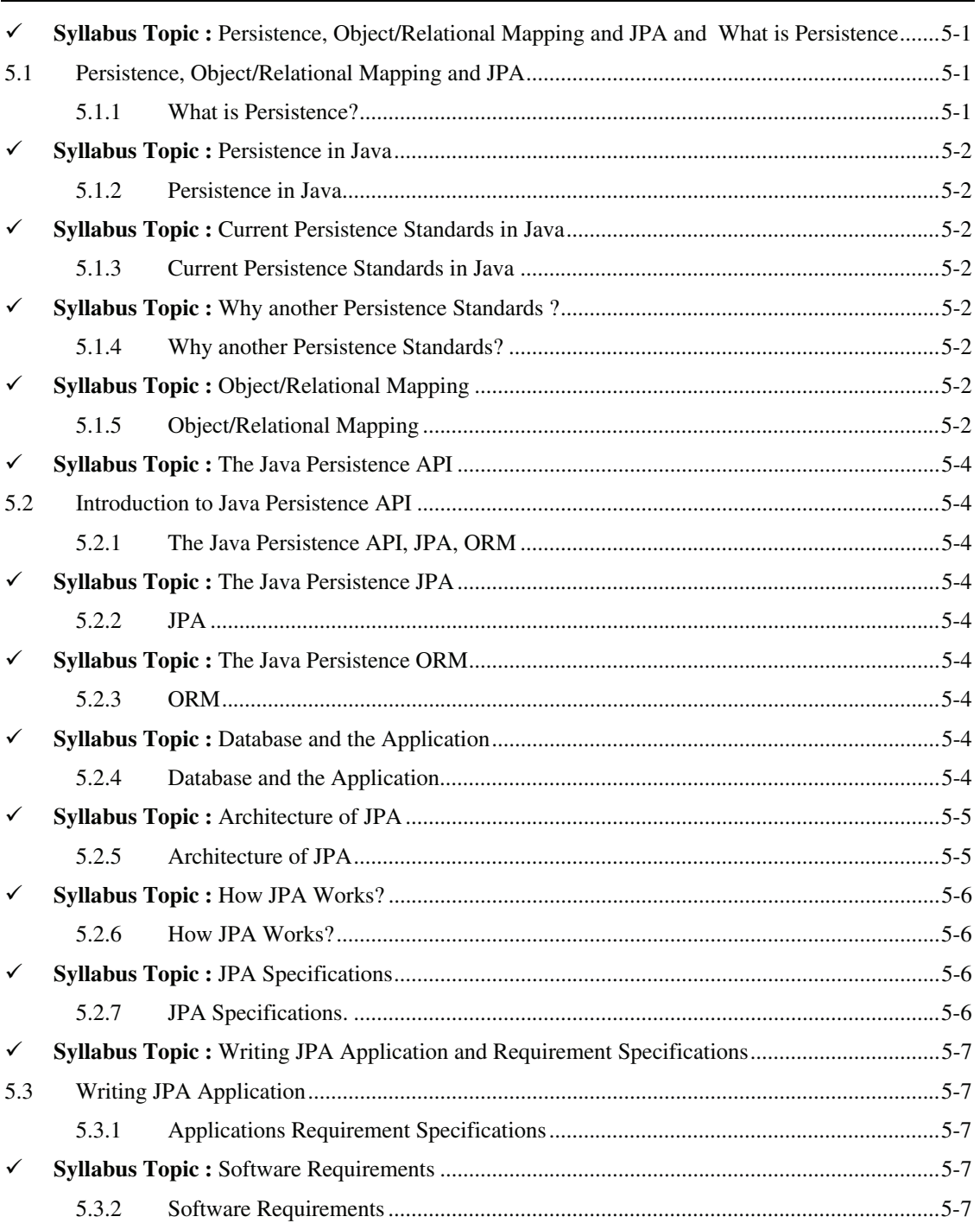

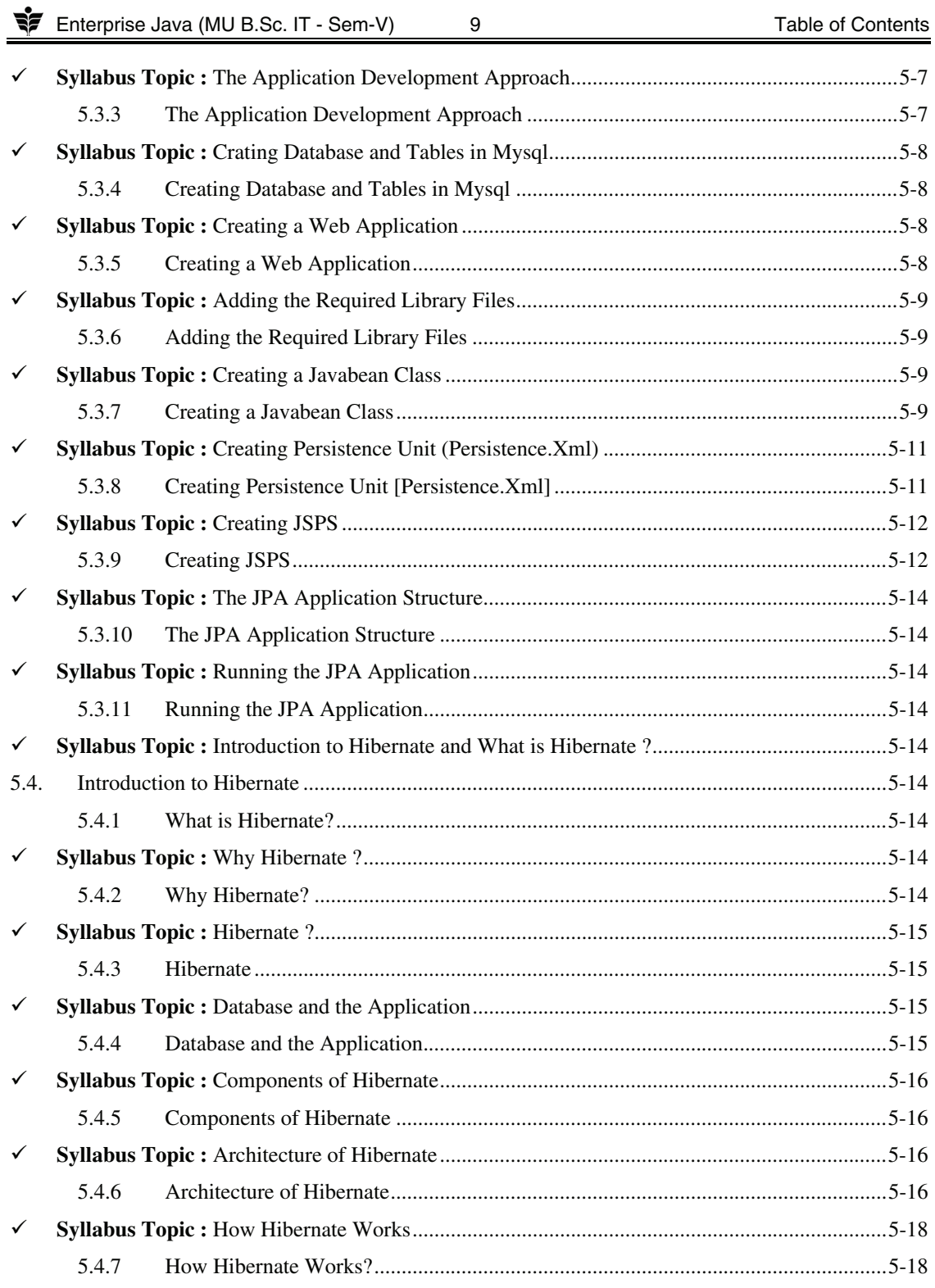

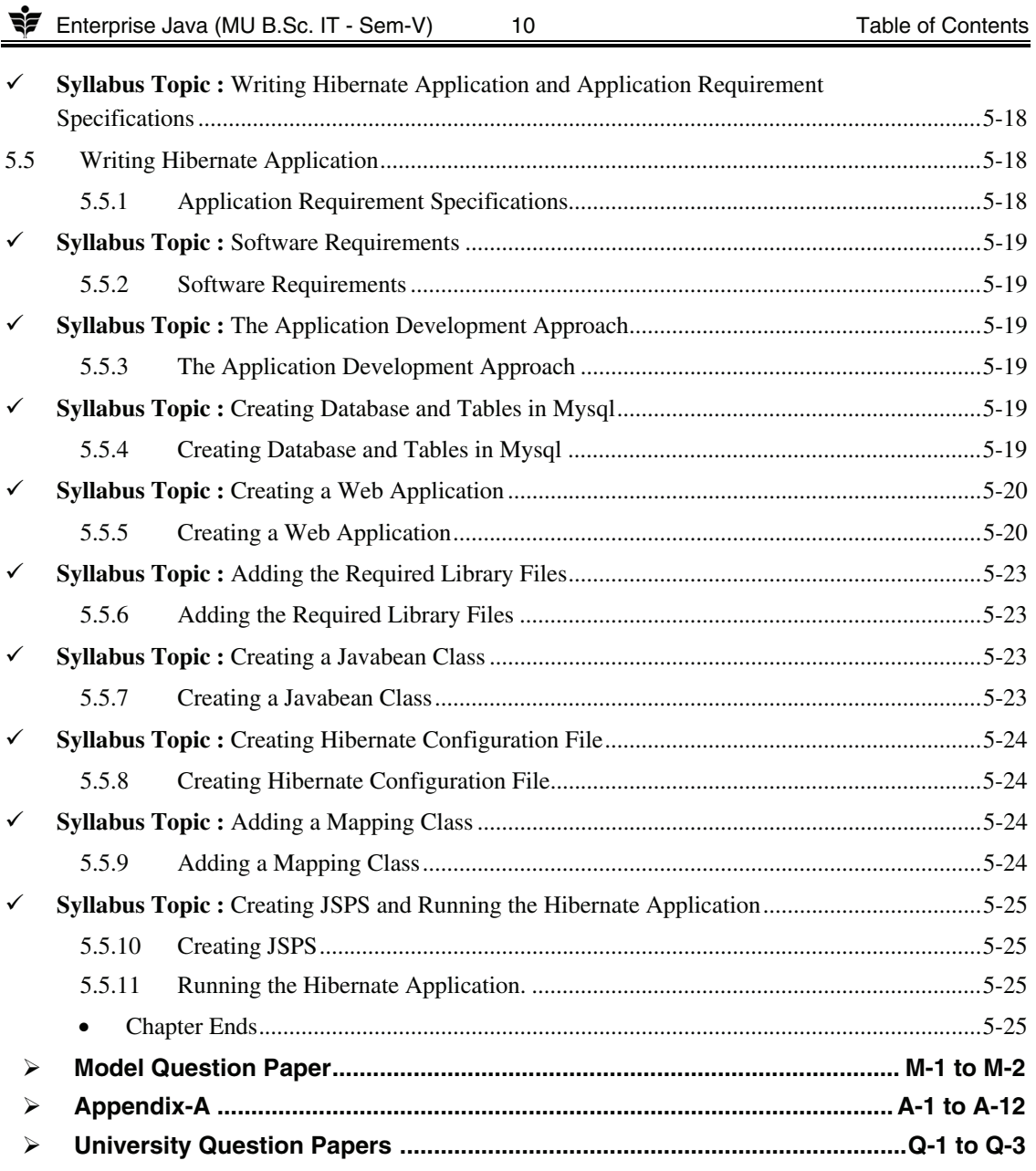

# **Lab Index**

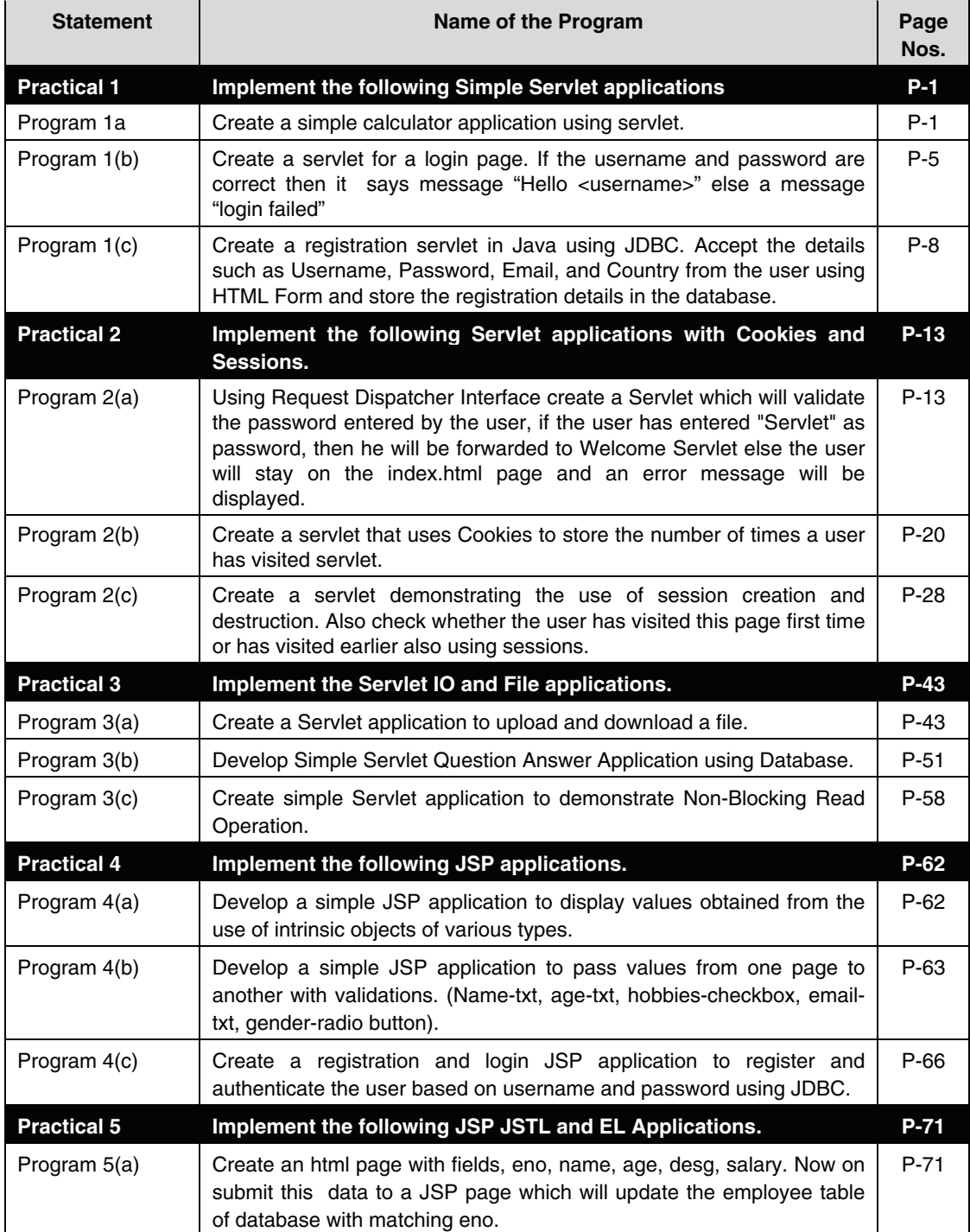

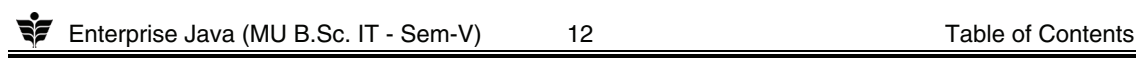

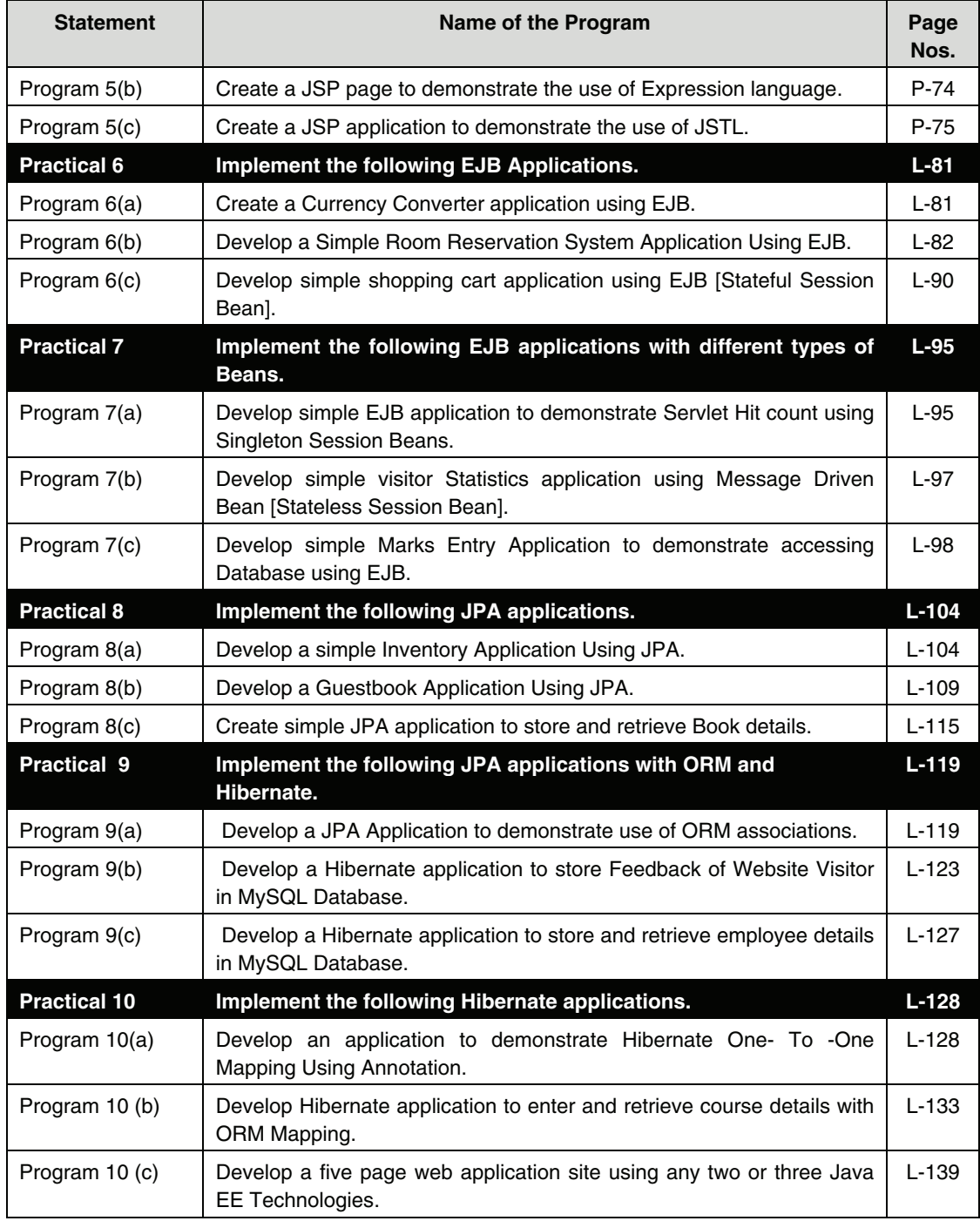

 $\Box\Box\Box$